## **BOKU AV Technik Anleitung für GUTH SR3**

## **Benützung der AV-Anlage:**

- 1. **Beamer einschalten**
- 2. **Medienquelle** auswählen
	- A: VGA
	- B: HDMI

**Laptop**

- 3. Regelung der **Audiowiedegabe**
	- A: Lautstärkeregler
	- B: Stummschalttaste (Taste leuchtet rot = stumm)

## 4. Nach Benutzung**: Beamer AUSSCHALTEN!**

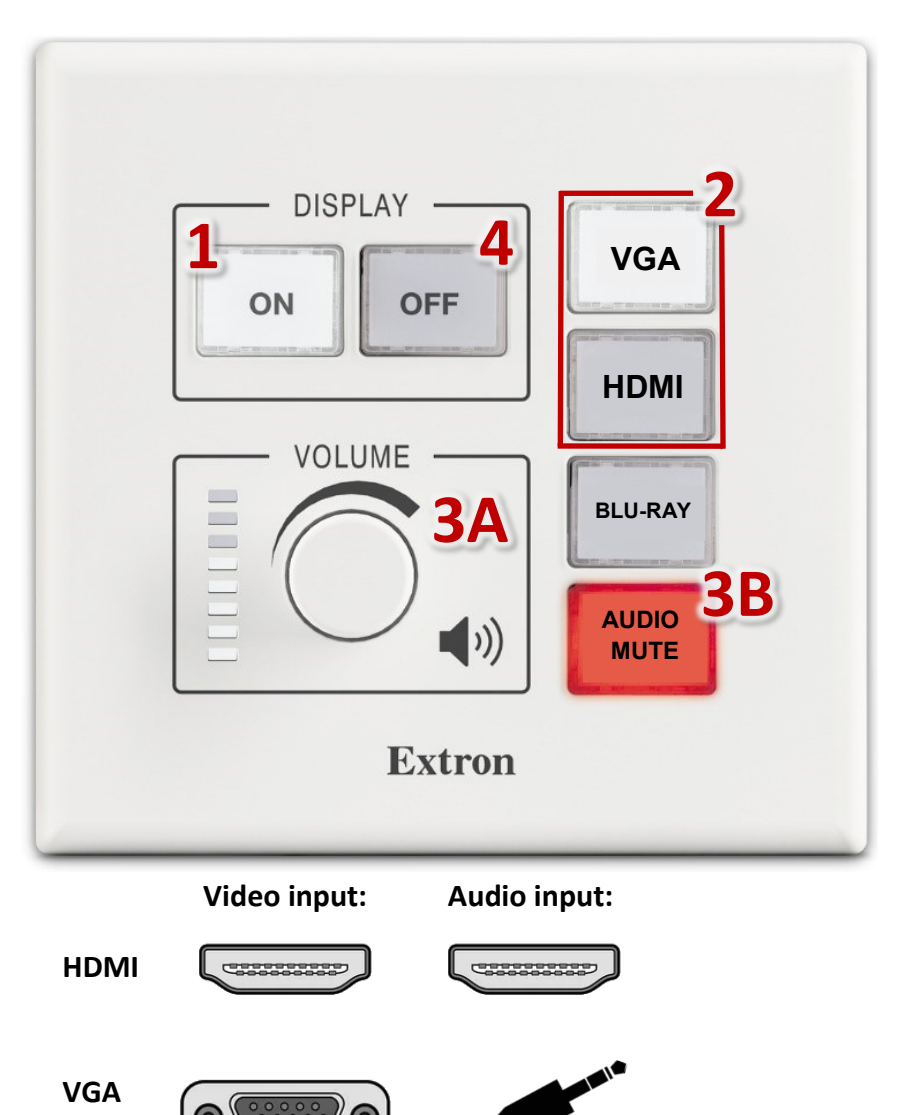

short.boku.ac.at/ it-hoersaaltechnik

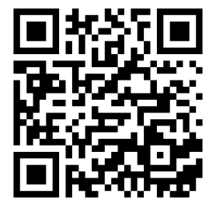